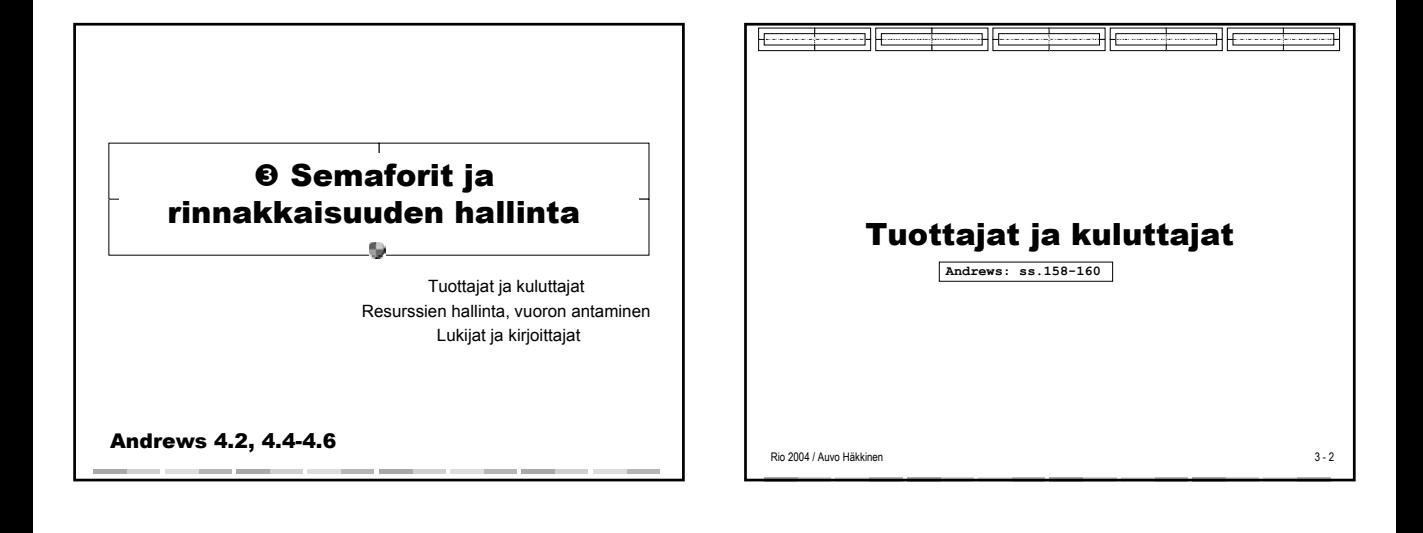

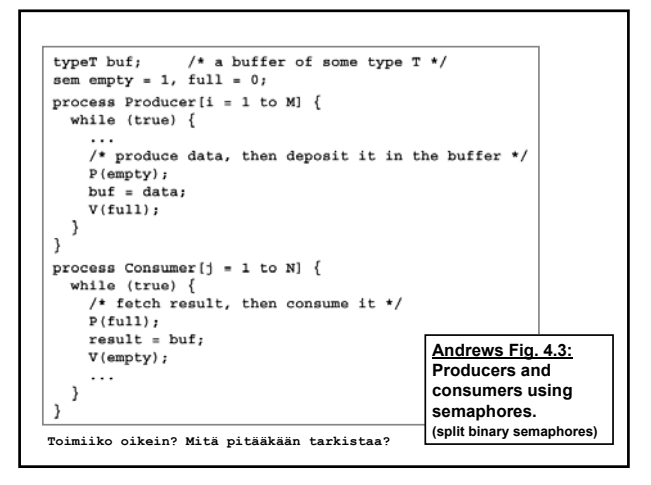

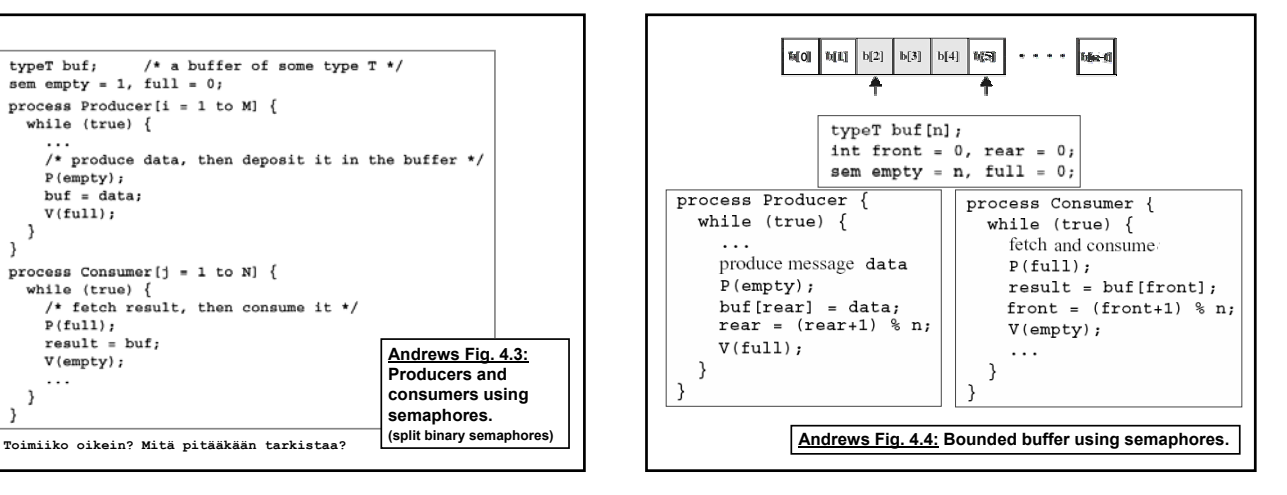

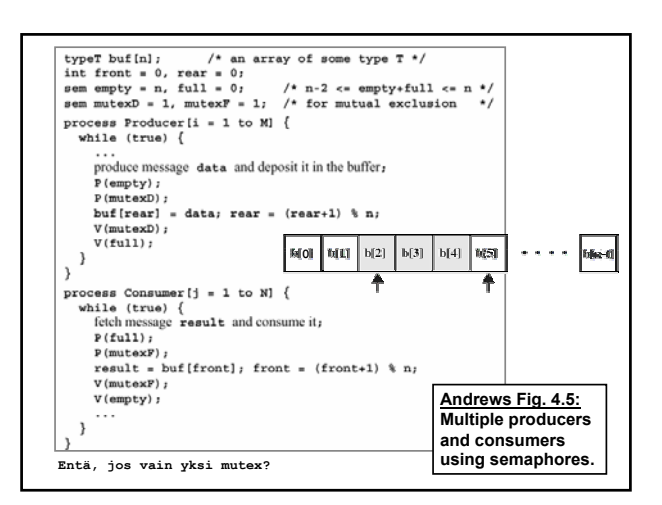

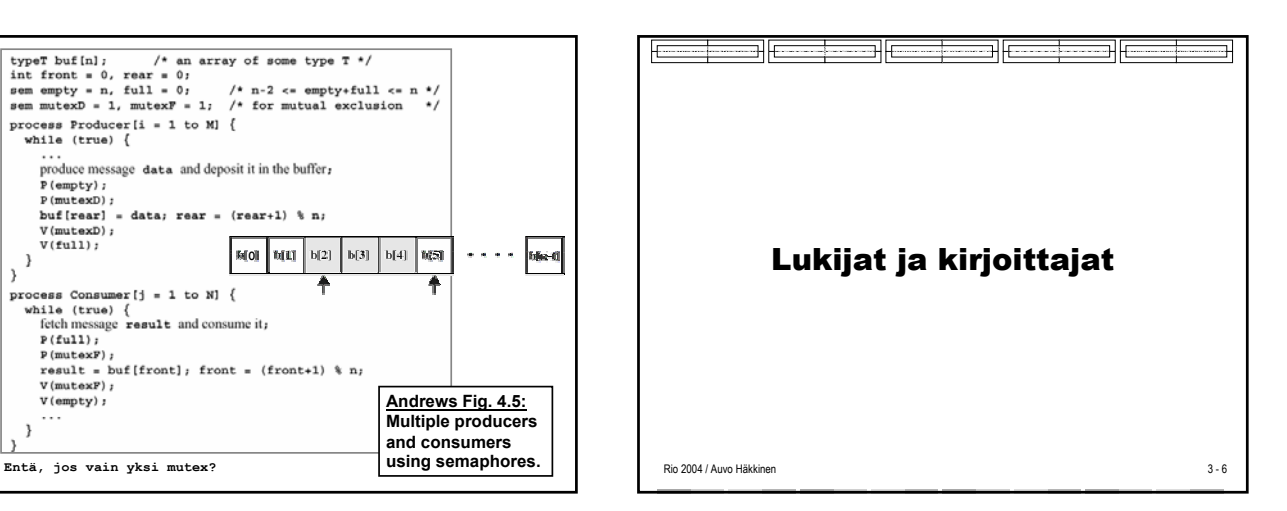

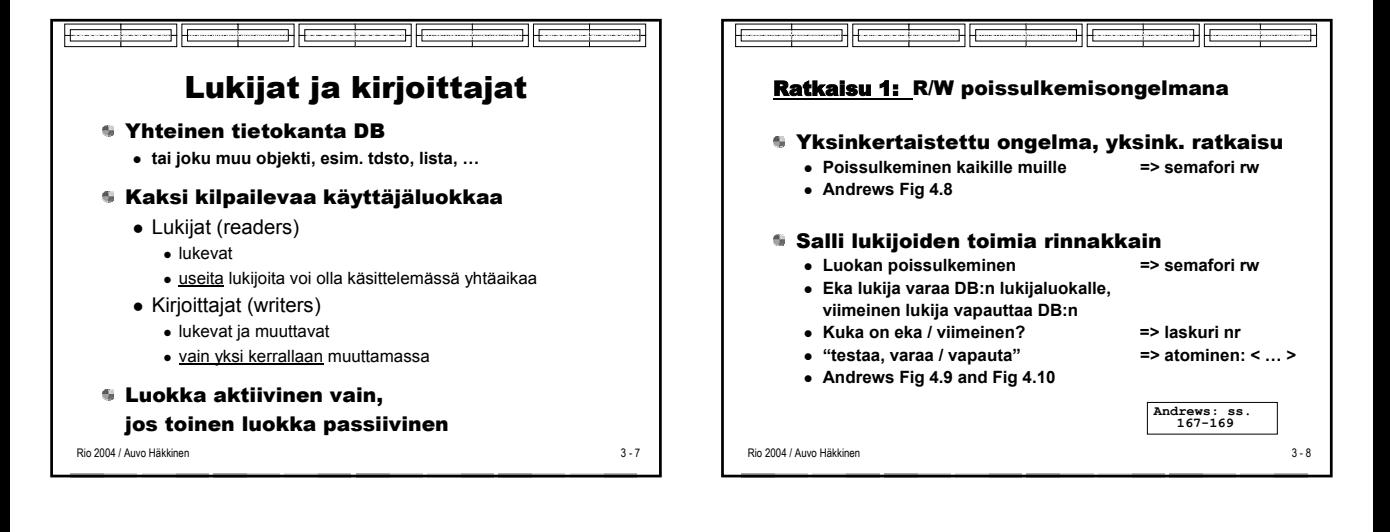

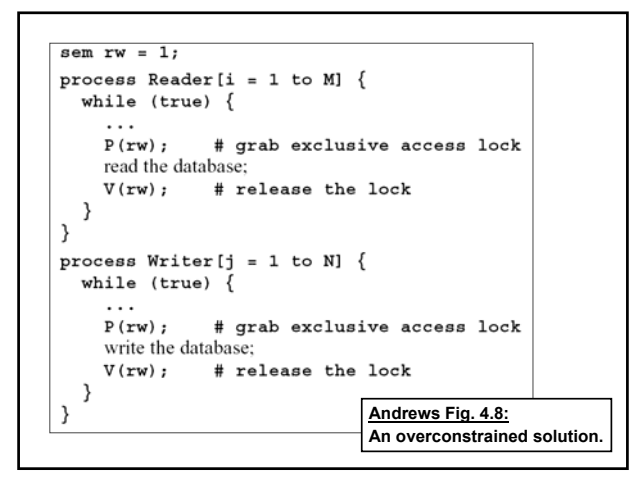

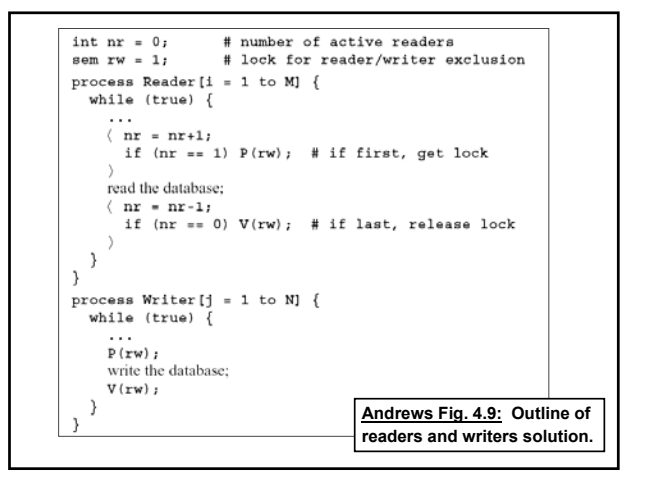

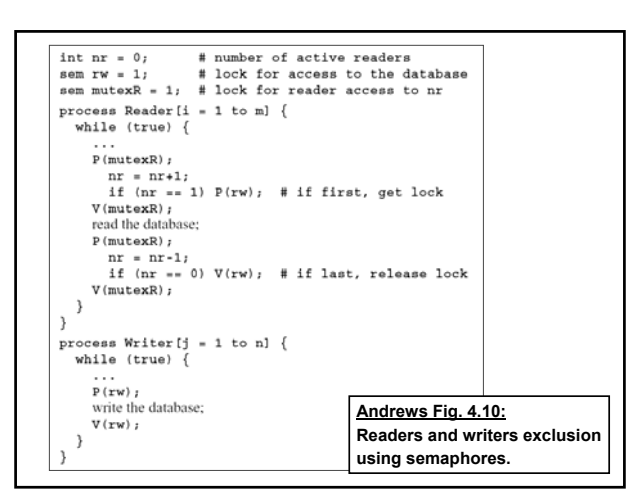

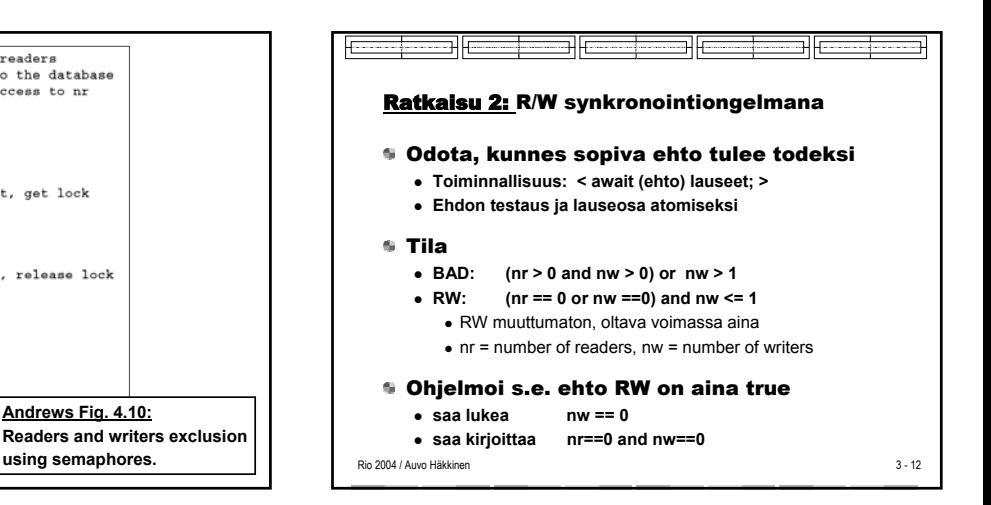

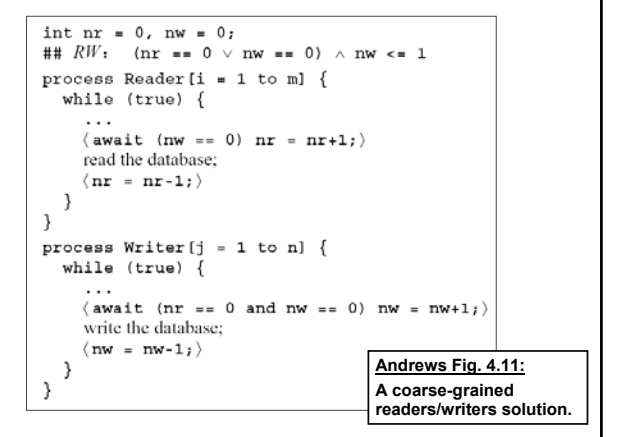

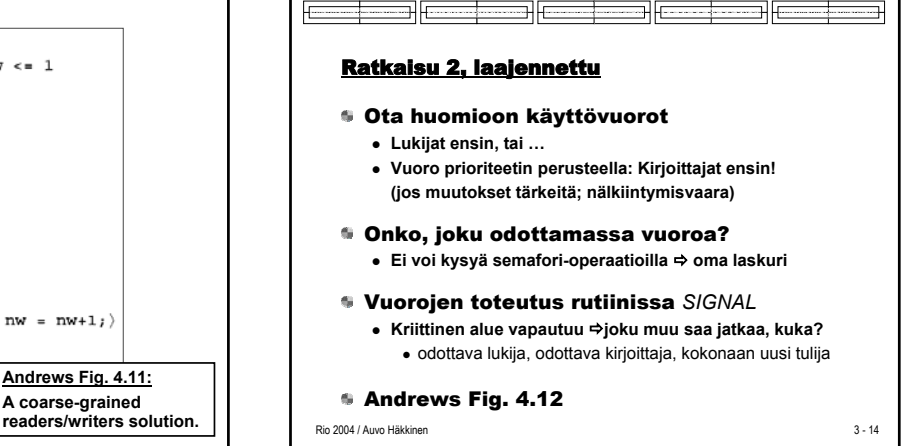

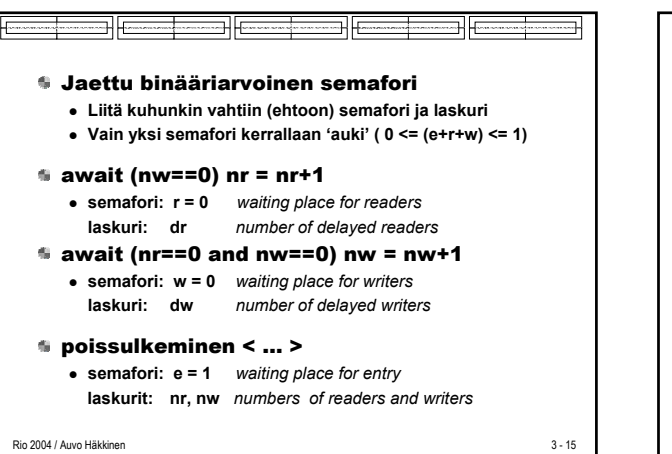

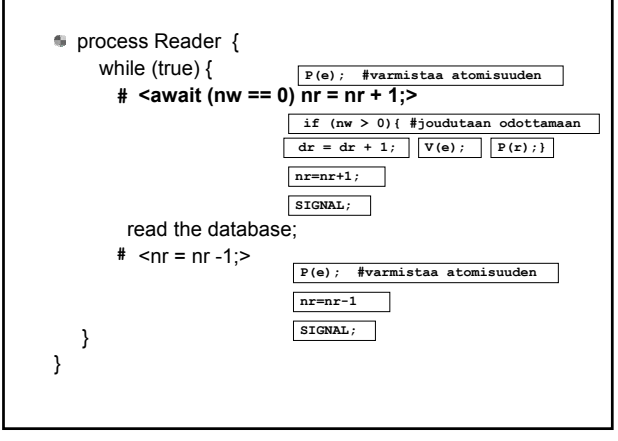

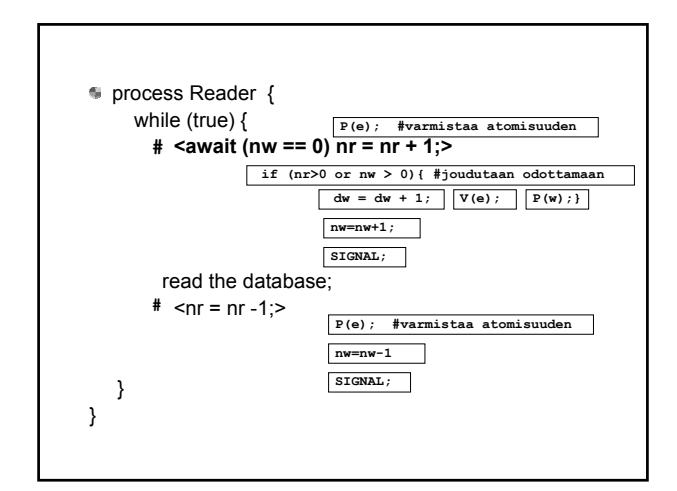

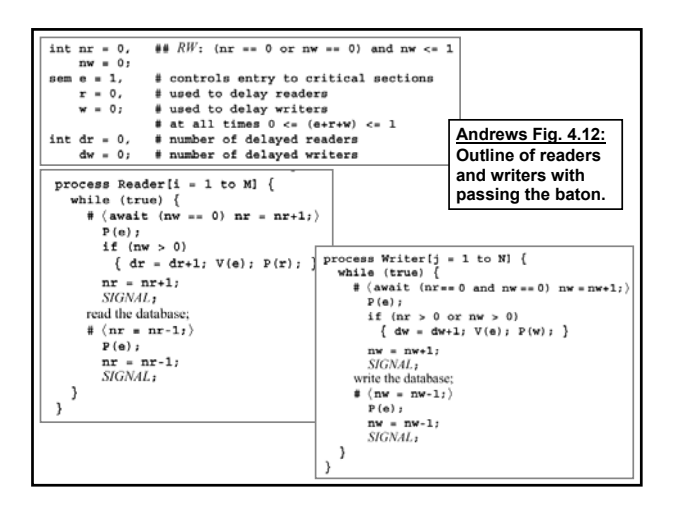

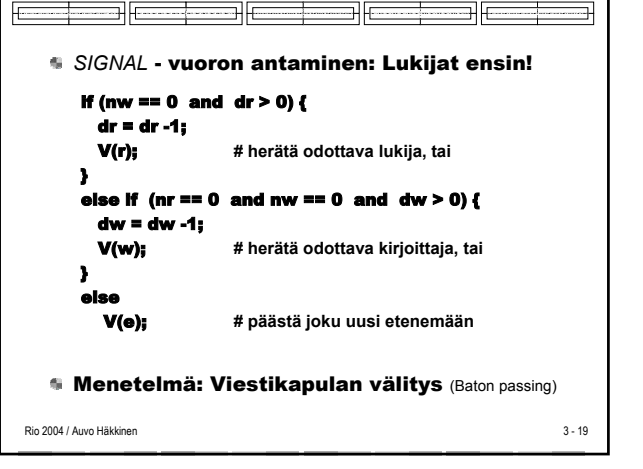

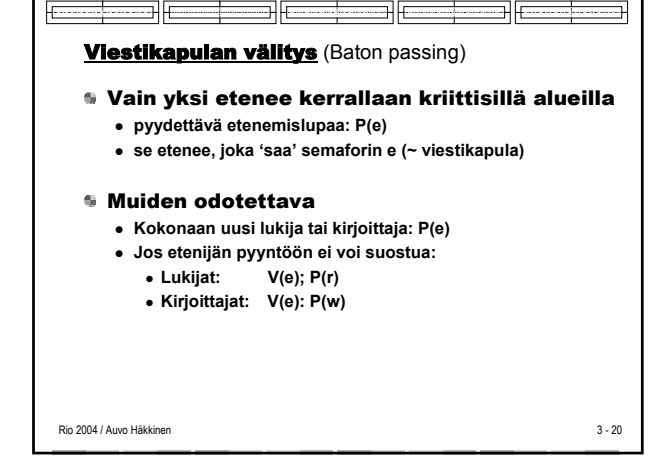

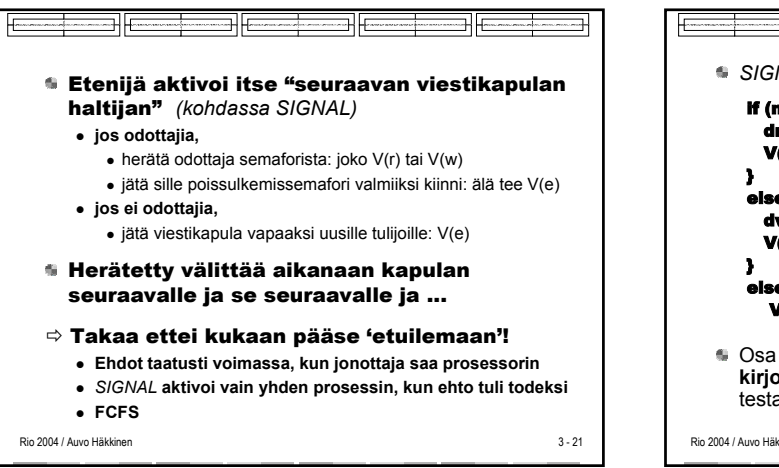

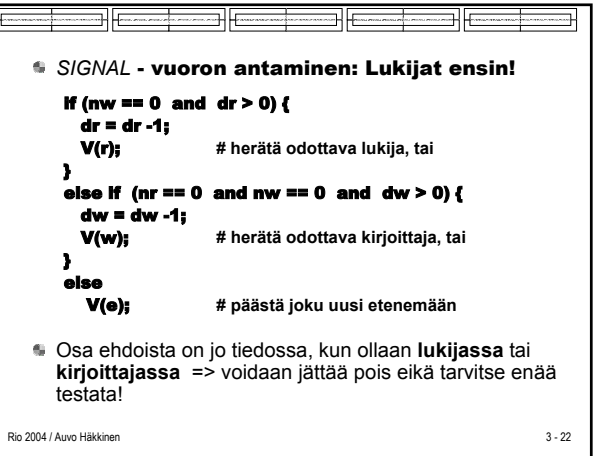

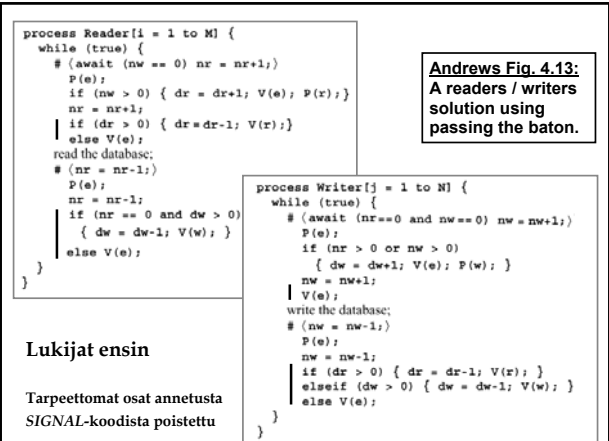

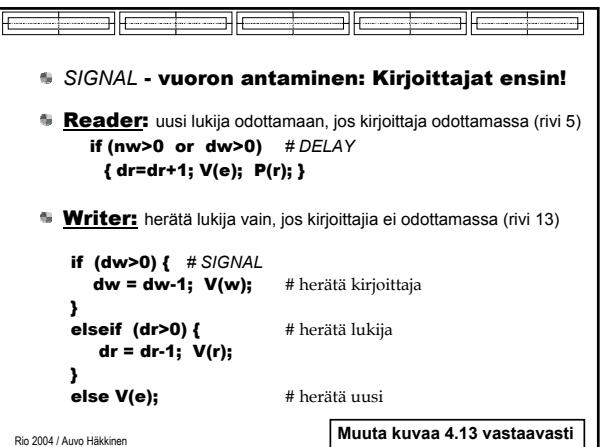

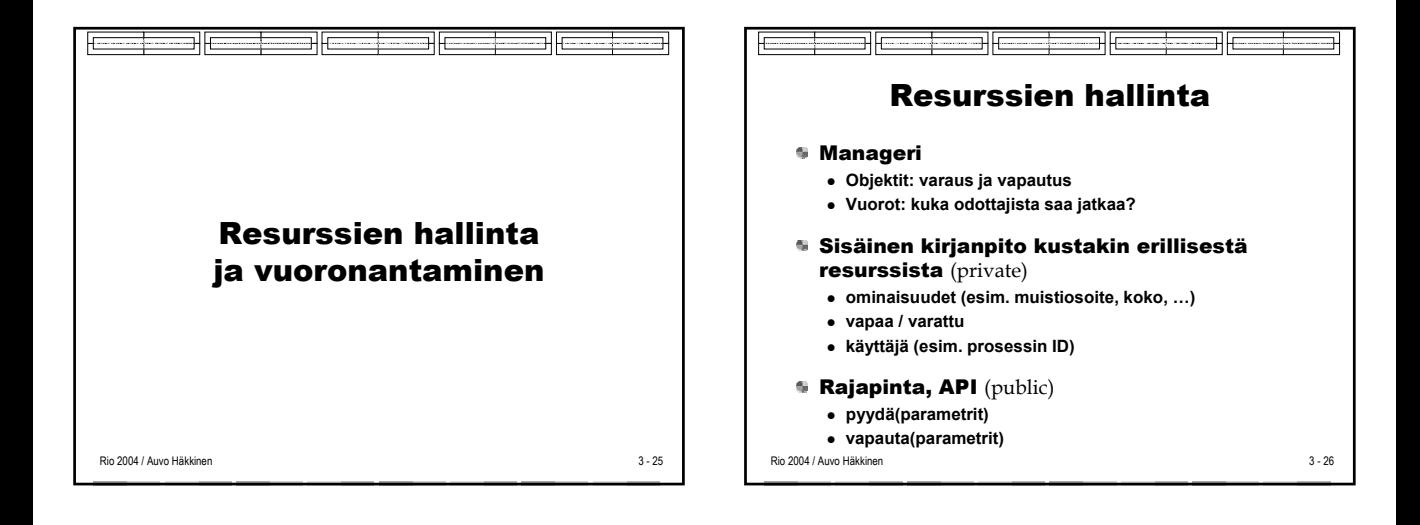

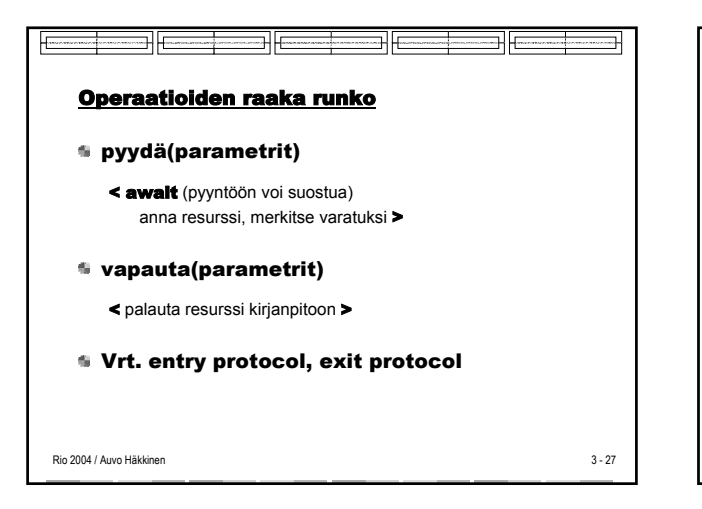

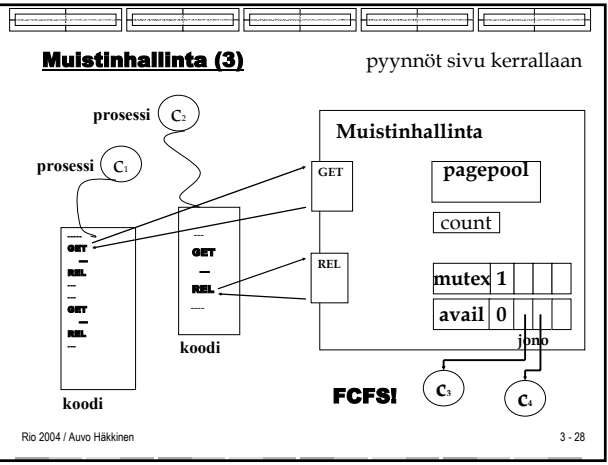

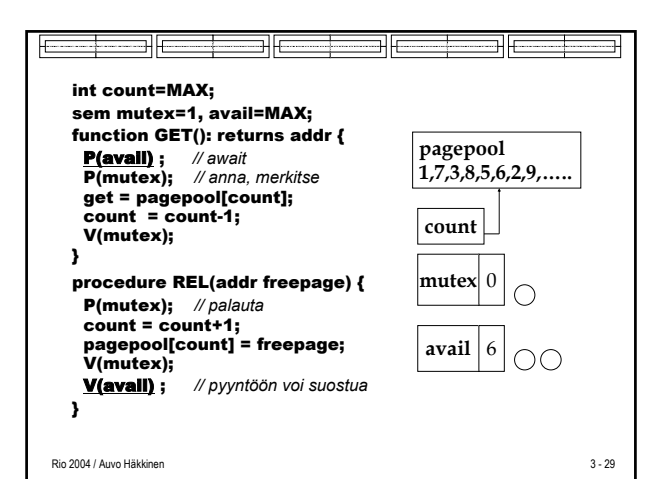

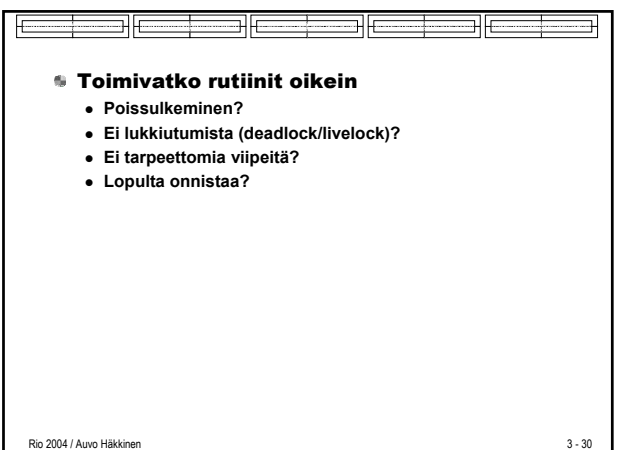

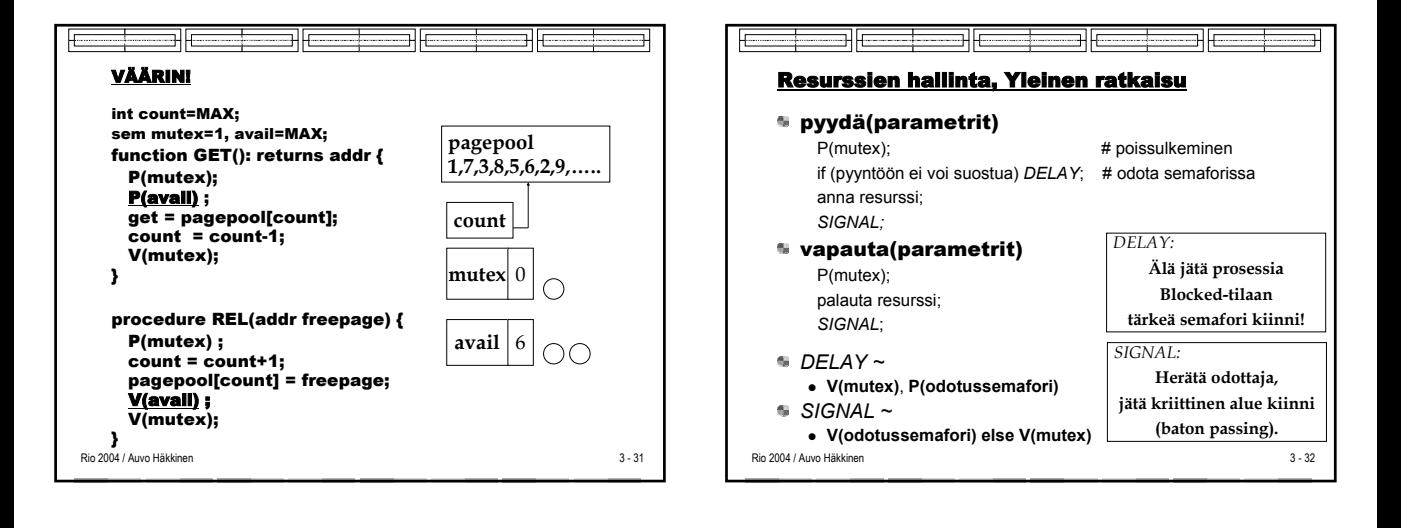

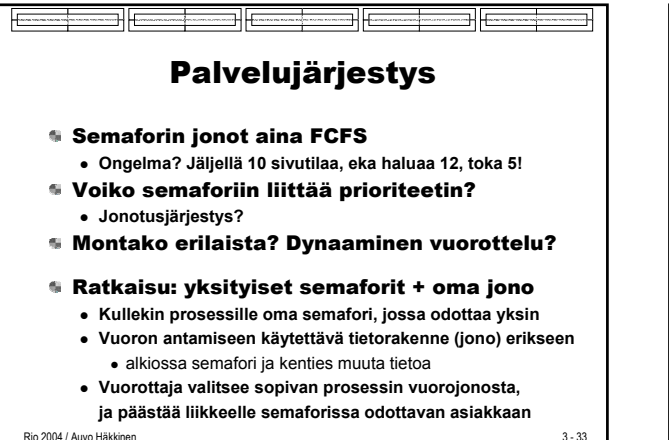

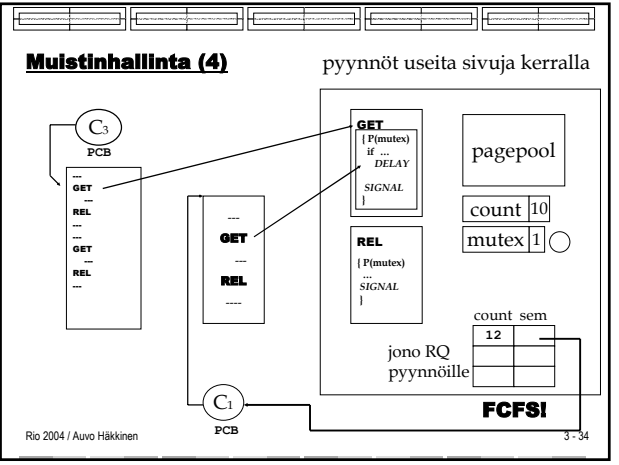

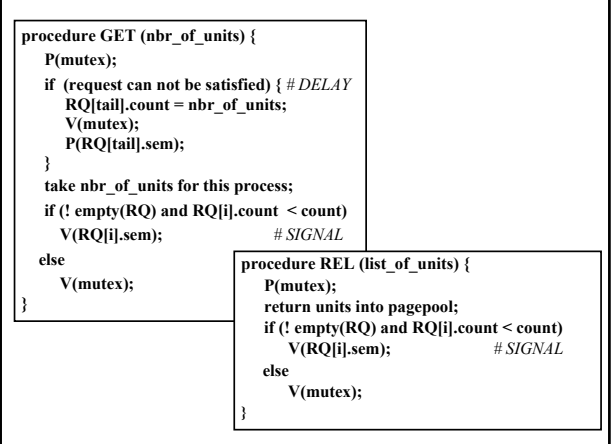

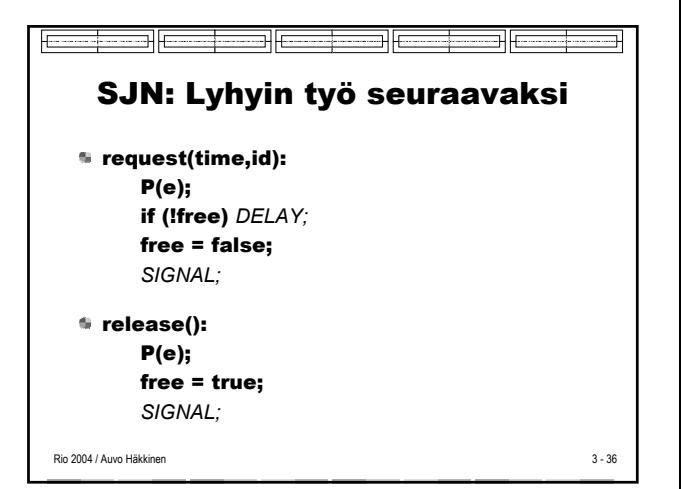

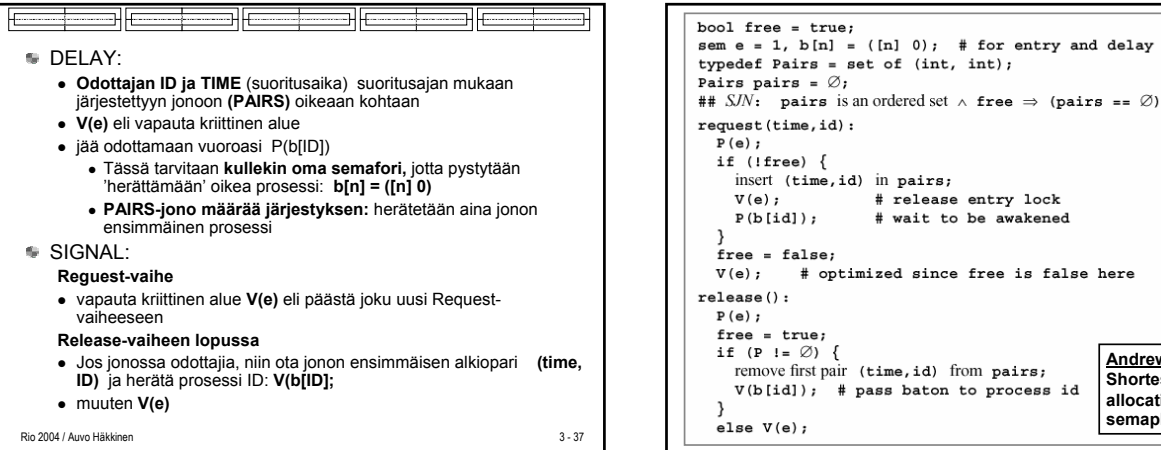

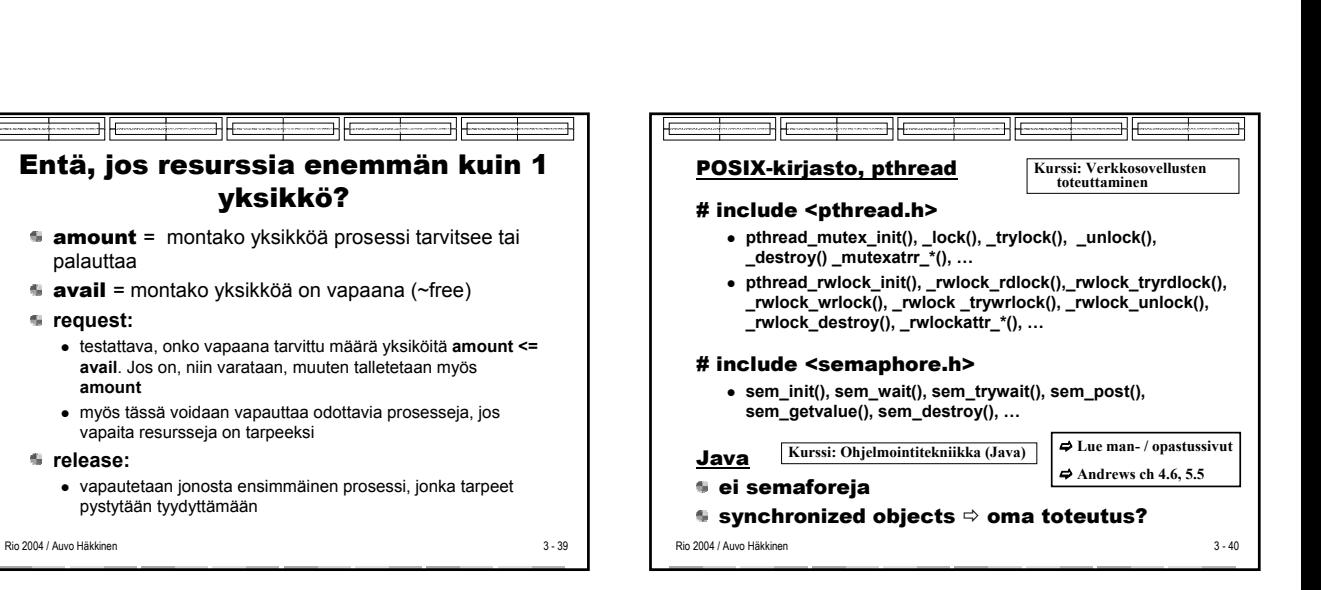

= 1,  $b[n] = ( [n] 0);$  # for entry and delay

# release entry lock

# wait to be awakened

# optimized since free is false here

pairs =  $\emptyset$ ;

**Andrews Fig. 4.14: Shortest job next allocation using semaphores.** 

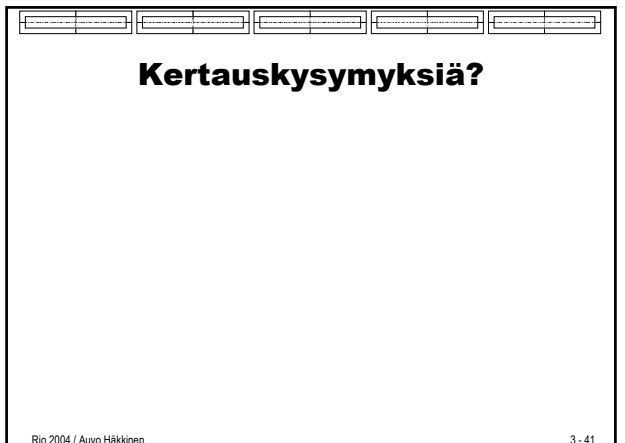

palauttaa

**amount**

vapaita resursseja on tarpeeksi

pystytään tyydyttämään

**request:** 

**release:**